MINISTÈRES DE L'ÉDUCATION NATIONALE. DE L'ENSEIGNEMENT SUPÉRIEUR ET DE LA RECHERCHE

# INSTITUT NATIONAL DE RECHERCHE PÉDAGOGIQUE

# **FICHE INDIVIDUELLE D'ACTIVITE**

## **Enseignant en demi-décharge d'enseignement**

(la fiche ne devra pas dépasser 2 pages)

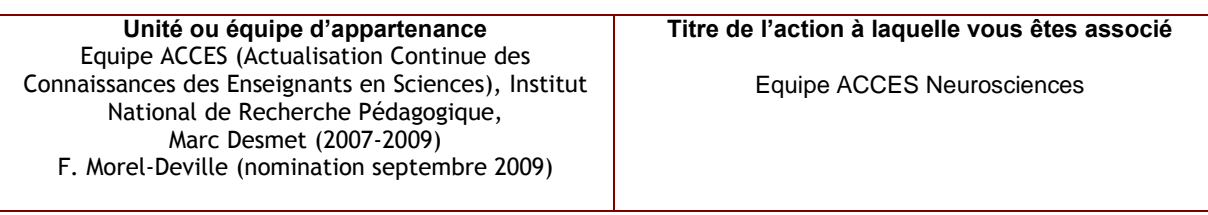

**Nom : RAMI Prénom : Guillaume Corps – discipline : Agrégé – Biochimie/Génie biologique Date de naissance : 29/09/1976 Courriel : guillaume.rami@inrp.fr**

**Établissement d'affectation :** Lycée Marie Curie 16, Bd Jeanne d'Arc 13005 Marseille

**Titulaire d'une thèse** □ □ d'une HDR □

**Date de début de la mise à disposition : 01/09/2009**

# **1) Points forts de vos activités scientifiques et résultats marquants :**

**Professeur agrégé de Biochimie-Génie biologique depuis 6 ans, j'occupe actuellement un poste d'enseignant au Lycée Technologique Marie Curie à Marseille. De par ma formation (DEA Neurosciences, Université Aix-Marseille II en 2000, Thèse en Neurosciences en 2000-2001), j'ai été en contact direct avec le monde de la recherche. Enseignant en préparation à l'Agrégation de Biochimie-Génie biologique entre 2003 et 2007 (Université Aix-Marseille III), j'ai pu prendre la mesure des attentes des futurs enseignants en termes de nouvelles pratiques enseignantes. J'ai intégré l'équipe ACCES Neurosciences en septembre 2008 en tant que professeur associé et j'occupe actuellement le poste de responsable de l'équipe ACCES Neurosciences de Marseille depuis septembre 2009. A ce titre, je participe au projet EduAnatomist au sein duquel j'ai en charge le développement de la banque de données Neuropeda, des ressources pédagogiques et des formations associées au logiciel. Cette part de mon travail comprend notamment l'orientation des sujets traités par les professeurs associés au projet (rédaction des dossiers scientifiques) ainsi que le traitement et l'indexation des données recueillies par les professeurs associés. Je pilote également la diffusion du logiciel, ce qui implique la communication à destination de l'enseignement secondaire et la coordination entre les partenaires du projet (CEA, société Pentila, scientifiques issus des organismes de recherche). Enfin, je participe au développement de la partie logicielle, projet piloté par Philippe Daubias.**

#### **Projet : Instrumentation de l'enseignement des neurosciences**

Les neurosciences sont un domaine de la biologie où l'évolution des savoirs produits par la recherche est rapide et dont les conséquences sociales sont importantes (diagnostics et traitements médicaux, recherche en sciences cognitive, détecteur de mensonges…) et soulèvent des questions éthiques. L'équipe de recherche/développement ACCES de l'INRP a donc choisi ce thème d'étude pour son projet 2007-2010, et a entrepris la conception d'outils et de ressources pour instrumenter l'enseignement des neurosciences, en correspondance avec les programmes existants et de manière exploratoire, en amont de nouveaux programmes possibles.

L'équipe ACCES de l'Académie de Marseille, encadrée par Grégoire Molinatti de septembre 2004 à mai 2009, s'est chargée du développement d'une banque et d'un logiciel de visualisation pour une utilisation pédagogique de données de neuroimagerie. La banque de données *NeuroPeda* comprend une centaine d'images d'IRM cérébrales anatomiques et fonctionnelles permettant d'appréhender l'anatomie et le fonctionnement du cerveau dans leurs dimensions de variabilité interindividuelle, de spécialisation fonctionnelle et de plasticité. Le logiciel *EduAnatomist* s'appuie sur le logiciel de recherche *Anatomist élaboré par le CEA. Ces deux outils* ont été développés en collaboration avec le CEA, l'INSERM, le CNRS, des laboratoires universitaires et hospitaliers et la société Pentila. Le logiciel EduAnatomist et la banque Neuropeda sont issus d'une collaboration étroite entre Recherche et Enseignement. Ils permettent une utilisation directe des produits de

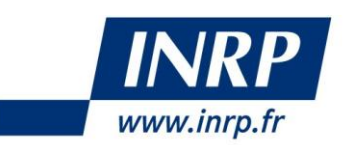

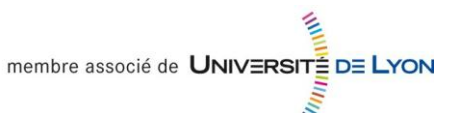

la recherche (images) et leurs adaptations pédagogiques peuvent être aisément conçues et modifiées en fonction du niveau scolaire. Le projet est soutenu par le Ministère de l'Education Nationale puisqu'il a été retenu lors de l'appel d'offre SCHENE 2007. De plus, le logiciel Eduanatomist a été présenté comme ressource numérique innovante lors de IMNE 2008, manifestation organisée par le ministère de l'Éducation nationale pour mieux faire connaître les dernières réalisations pédagogiques autour de l'image, du numérique et de l'éducation.

Au cours de cette année, la banque de données de neuroimagerie en ligne NeuroPeda a été rapatriée depuis les serveurs de l'ENS sur les serveurs de l'INRP afin de trouver une solution pérenne pour le stockage des images. Ce travail a été réalisé en collaboration avec Philippe Daubias. De plus, toutes les images de la banque de données ont été réindexées pour permettre une classification plus aisée et améliorer l'accès aux images par les utilisateurs du logiciel.

Les obstacles didactiques liés à la neuroimagerie et l'utilisabilité du logiciel ont été analysés (Master HPDS R. Ansaldi – Monod, U. C. Bernard, Lyon I) et dans le même temps, j'ai récolté et formalisé les remarques des enseignants associés de l'équipe de Marseille. Ceci a permis de proposer des améliorations du logiciel notamment en terme d'ergonomie et de fonctionnalités. Ces propositions doivent amener à la construction d'un cahier des charges pour l'évolution du logiciel dans le cadre d'un travail collaboratif avec Réjane Monod-Ansaldi et Philippe Daubias. Cette nouvelle phase de développement s'insère dans le projet CIP:RES (appel d'offre ANR). Des contacts avec le CEA doivent également être pris dans ce sens courant 2010.

Les activités d'implémentation de la banque Neuropeda ont porté en 2009 sur deux axes principaux. Le premier axe de recherches concernait la récupération d'images IRM relatives aux pathologies lésionnelles du Système Nerveux Central (tumeurs, accidents vasculaires cérébraux) et leurs conséquences fonctionnelles (travaux menés par Christine Montixi et Guillaume Rami). Le second axe de recherches a porté sur la phylogénie des vertébrés et les comparaisons interspécifiques (travaux menés par Julien Cartier et Sandrine Beaudin). Les images concernant les AVC ont été obtenues auprès de l'Hopital Pitié-Salpétrière à Paris, indexées dans la banque Neuropeda et le dossier correspondant est en cours de rédaction pour une publication prévue sur le site ACCES en Juin 2010. Le dossier phylogénie devrait être également publié à la même période.

## **2) Production scientifique :**

*Liste (auteurs, titres, références) de vos principales publications ou productions (reprendre les catégories des indicateurs du rapport d'activité 2009) depuis le 1er janvier 2009* 

## **3) Autres activités relevant des missions de l'INRP :**

*(formation de formateurs, action de valorisation…)*

- Dans le cadre de la formation du plan académique de Lyon : « Neurosciences et TICE », (janvier 2009 ) l'équipe de Marseille a animé l'atelier « Les images 3D du cerveau : utilisations pédagogiques et limites »
- Formations à distance sous le dispositif Centra

Un dispositif de formation à distance de formateurs académiques a été mis en place en collaboration avec T.Lhuiller et C.H Eyraud et en accord avec l'inspection générale de SVT. Dans ce cadre, j'ai conçu la formation EduAnatomist, dont trois sessions tests ont été réalisées en interne à destination des professeurs associés de toute l'équipe ACCES. Des sessions à destination des formateurs de SVT des différentes académies sont programmées d'avril à juin 2010 (http://www.inrp.fr/formation-formateurs/catalogue-desd'avril à juin 2010 ([http://www.inrp.fr/formation-formateurs/catalogue-des](http://www.inrp.fr/formation-formateurs/catalogue-des-formations/formations-2009-2010/formations-2009-2010)[formations/formations-2009-2010/formations-2009-2010\)](http://www.inrp.fr/formation-formateurs/catalogue-des-formations/formations-2009-2010/formations-2009-2010).

# **•** site **ACCES** (partie Cerveau) :

Dans le cadre de la réorganisation des ressources du site, un travail a été engagé en 2009 en collaboration avec Réjane Monod-Ansaldi et est actuellement en cours. Un tutoriel interactif d'autoformation sur le logiciel EduAnatomist a été réalisé, testé par les professeurs associés d'ACCES et mis en ligne sur le site : [http://acces.inrp.fr/acces/ressources/neurosciences/cerveau/tutoriel-eu/fullscreen/document\\_view](http://acces.inrp.fr/acces/ressources/neurosciences/cerveau/tutoriel-eu/fullscreen/document_view)

Utilisation du logiciel EduAnatomist dans l'enseignement supérieur :

Des contacts ont été pris et des discussions sont en cours (ENCPB, Paris) pour tester le logiciel en classe dans le cadre du DTS IMRT (formation de Manipulateurs en Imagerie Médicale et Radiologie Thérapeutique).

Signature de la personne concernée par la fiche Date : 28/01/2010 Signature :

 $\mathcal{F}$ 

Signature du responsable de l'unité Date : Signature : Signature :